## **CLIFFE WOODS PRIMARY SCHOOL**

15 October 2019

Dear Parents

## **PARENT CONSULTATIONS 20 & 21 NOVEMBER 2019, 3.40 – 7.00 PM**

Parent Consultations will be taking place on the above dates. This is an important opportunity to meet with your child's class teacher to discuss progress and the targets set for them. If you feel your child has additional needs, please speak to their class teacher in the first instance, who may then refer you to Mrs Connolly, our SENDCo, who will be in touch shortly afterwards. Mrs Connolly will be available on both evenings for short discussions with no appointment being necessary. In addition, Mrs Colmer (Home School Support Worker) and Mrs Tinkler (Pastoral Support Worker) will be available (no appointment necessary) should you have any concerns you wish to raise with them.

To make an appointment, please visit [https://cliffewoods.parentseveningsystem.co.uk](https://cliffewoods.parentseveningsystem.co.uk/) or follow the link on the homepage of the school website. A guide to making appointments is on the reverse of this letter. Please login with the following information:

- **Your first name, your surname and the email address you have registered with the school**
- **Your child's first name, surname and date of birth**

Appointments can be made from **16 October at 10 am** and will close on **14 November at 2 pm**, after which you will need to contact Joanna in the school office to make any changes.

If you have any problems with accessing the system, please get in touch with Joanna for help.

Yours sincerely

Mr T Muggridge Headteacher

## **Parents' Guide for Booking Appointments**

Browse to [https://cliffewoods.parentseveningsystem.co.uk](https://cliffewoods.parentseveningsystem.co.uk/)

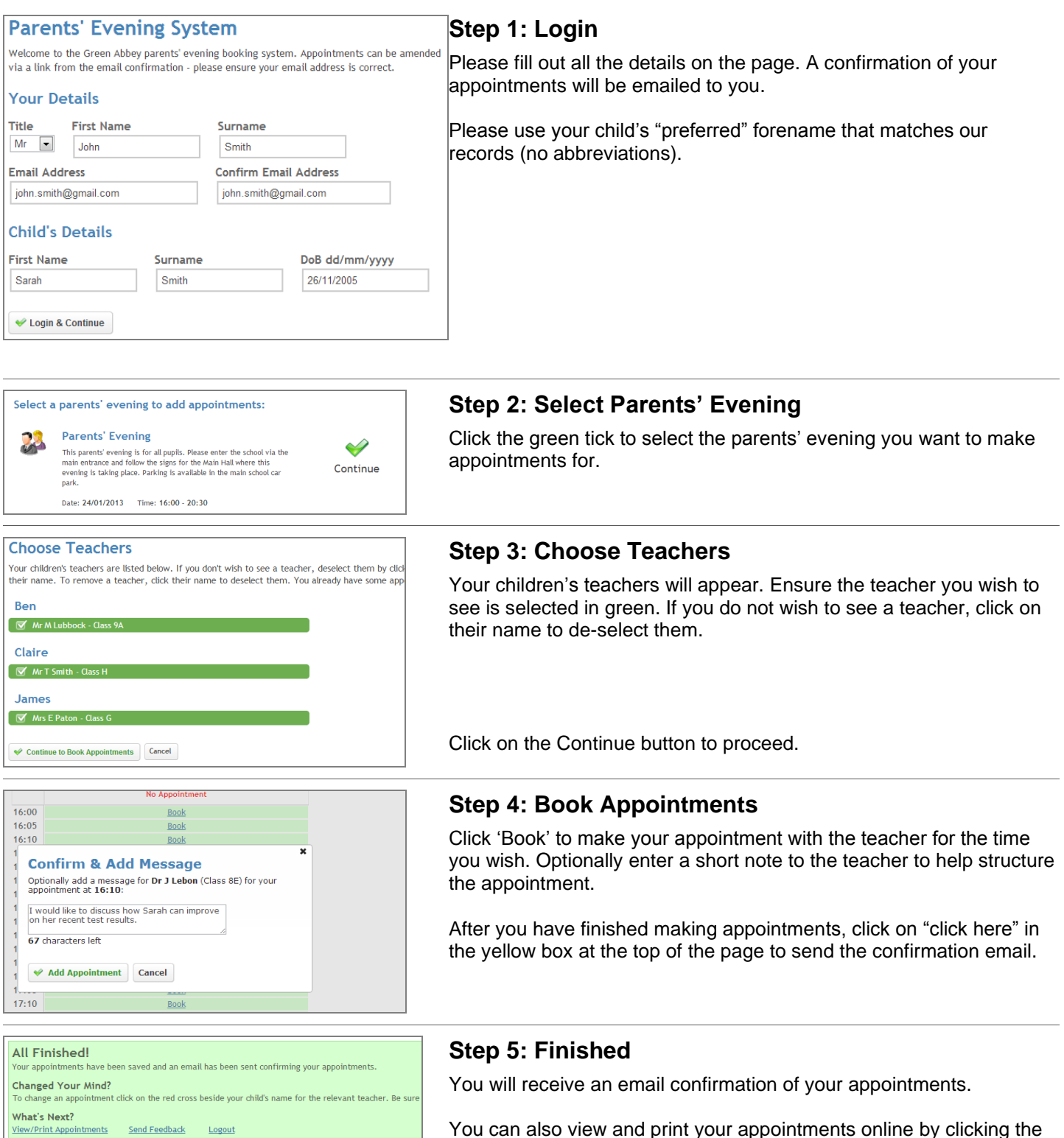

You can also view and print your appointments online by clicking the "Appointments" tab.

You can change your appointments by clicking on "Add/Edit/Delete Appointments". There is a link at the bottom of the confirmation email which logs you back into the system.